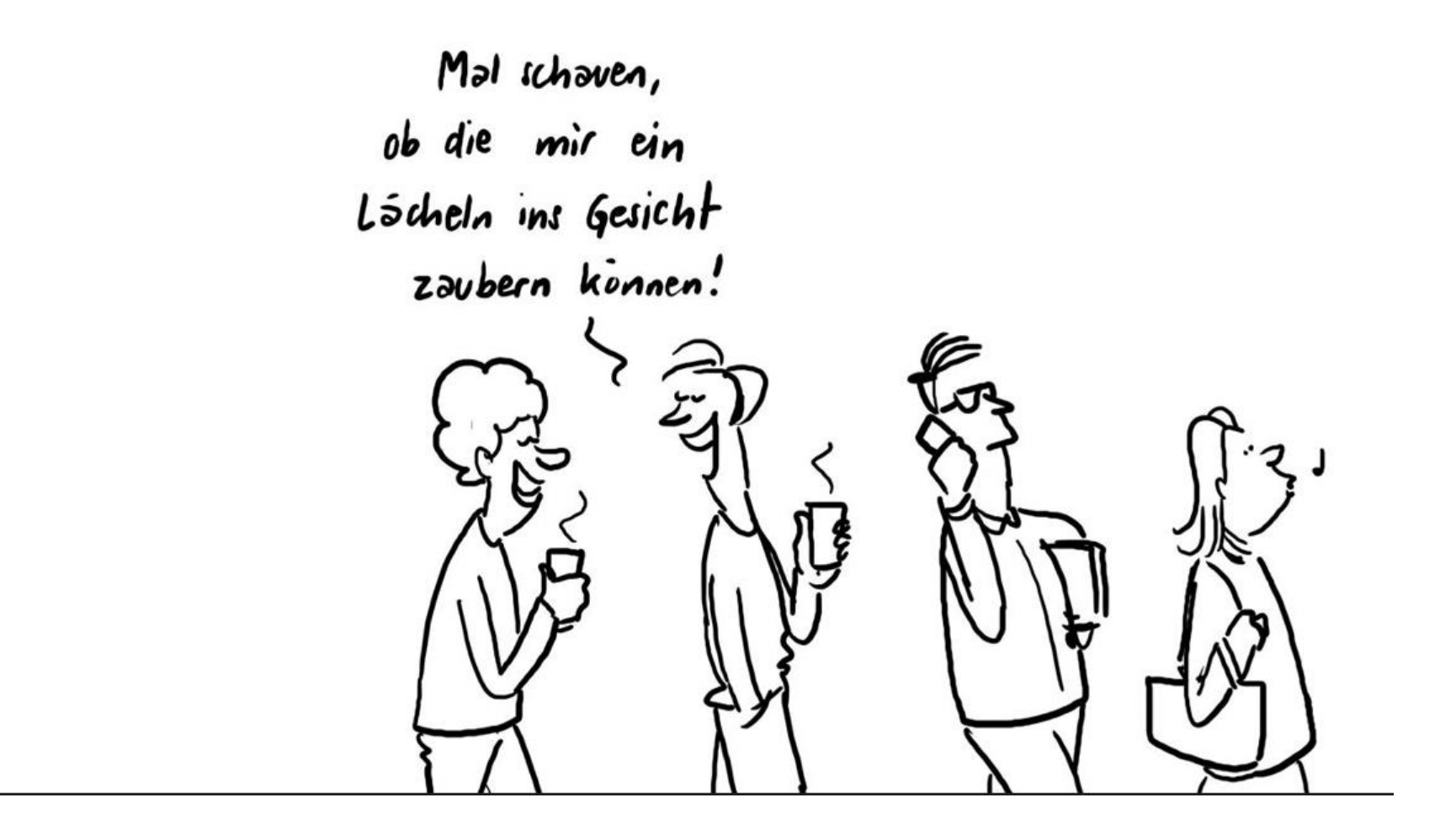

Die Cartoons der Themenkonferenz können Sie unter folgendem Link anschauen:

<https://www.picdrop.com/jonasraeber/Themenkonferenz>